IBM XIV Host Attachment Kit for Linux Version 2.0.0

# Release Notes

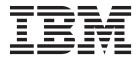

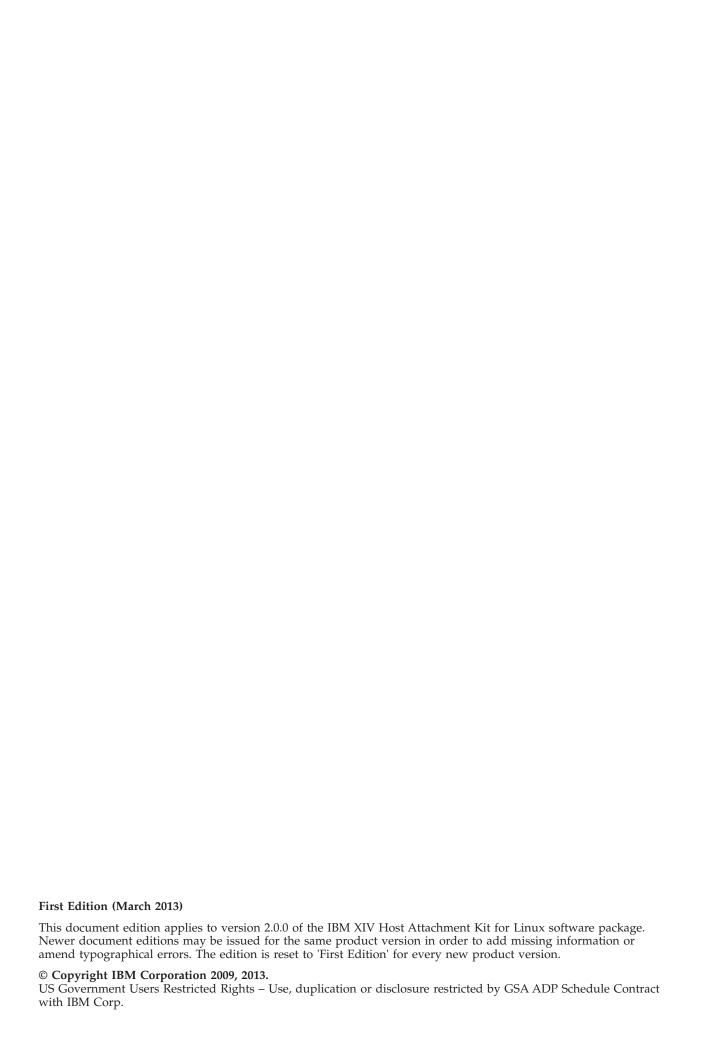

# Contents

| Overview                               | 1  |
|----------------------------------------|----|
| Compatibility and requirements         | 1  |
| Supported Linux versions               | 1  |
| Supported XIV storage systems          |    |
| Supported HBAs                         |    |
| Supported multipath I/O solutions      |    |
| Required software on the host          |    |
| Change log                             |    |
| Version 2.0.0 (March 2013)             |    |
| Version 1.10.0 (September 2012)        |    |
| Version 1.9.0 (June 2012)              |    |
| Version 1.8.0 (March 2012)             | 4  |
| Version 1.7.1 (December 2011)          | 4  |
| Version 1.7.0 (September 2011)         | 5  |
| Version 1.6.0 (May 2011)               |    |
| Version 1.5.2 (April 2010)             | 7  |
| Version 1.5.1 (December 2009)          | 7  |
| Version 1.5.0 (November 2009)          | 8  |
| Known issues.                          | 10 |
| Related information and publications   | 13 |
| Getting information, help, and service | 13 |
|                                        |    |
| Notices                                | 15 |
| Frademarks                             |    |

#### **Overview**

The IBM® XIV® Host Attachment Kit (HAK) for Linux is a software pack that simplifies the task of connecting a Linux host to the IBM XIV Storage System.

The HAK provides a set of command-line interface (CLI) tools that help host administrators perform different host-side tasks, such as: detect any physically connected XIV storage system (single system or multiple systems), detect XIV volumes, define the host on the XIV storage system, run diagnostics, and apply best practice native multipath connectivity configuration on the host.

You can download the IBM XIV Host Attachment Kit software package at any time from the IBM Fix Central website (www.ibm.com/support/fixcentral).

#### Compatibility and requirements

The IBM XIV Host Attachment Kit for Linux is compatible with different versions of the Linux operating system and the XIV storage system, as well as with different HBAs and multipath solutions.

Certain software packages, patches, or drivers must be installed on the host, as detailed in the following subsections.

**Note:** This section applies to version 2.0.0. For information about the compatibility and requirements of a previous Host Attachment Kit version, refer to its relevant release notes.

#### **Supported Linux versions**

The IBM XIV Host Attachment Kit for Linux supports different Linux versions or editions, as listed in the following table.

| Operating system                           | Architecture |
|--------------------------------------------|--------------|
| Red Hat Enterprise Linux (RHEL) 5.1 – 5.8  | x86, x64     |
| Red Hat Enterprise Linux (RHEL) 6.0 – 6.3  | x86, x64     |
| SUSE Linux Enterprise Server (SLES) 11     | x86, x64     |
| SUSE Linux Enterprise Server (SLES) 11 SP1 | x86, x64     |
| SUSE Linux Enterprise Server (SLES) 11 SP2 | x86, x64     |

### Supported XIV storage systems

The IBM XIV Host Attachment Kit for Linux supports different microcode versions of the IBM XIV Storage System, as listed in the following table.

| Storage system         | Microcode version      |
|------------------------|------------------------|
| IBM XIV Storage System | 10.2.x                 |
|                        | 11.0.x, 11.1.x, 11.2.0 |

**Note:** Newer microcode versions may also be compatible. Refer to the latest XIV storage system release notes when a new XIV microcode version becomes available. You can obtain the latest XIV storage system release notes on the IBM XIV Storage System Information Center (publib.boulder.ibm.com/infocenter/ibmxiv/r2).

#### **Supported HBAs**

The IBM XIV Host Attachment Kit for Linux supports different host bus adapter (HBA) brands and types.

For the latest support information and compatibility matrix, see the IBM System Storage<sup>®</sup> Interoperation Center website (www.ibm.com/systems/support/storage/config/ssic).

**Note:** For best performance, install the latest firmware and drivers for the HBAs that are in use. The HBA vendor should provide the latest firmware and drivers.

#### Supported multipath I/O solutions

The IBM XIV Host Attachment Kit for Linux supports the following multipath solutions:

- Native multipath I/O (MPIO)
- Veritas Dynamic Multipathing (DMP) 5.0 or 5.1 (including native support for XIV in Veritas Storage Foundation 5.1)

**Important:** For proper Active/Active multipathing using Veritas Dynamic Multipathing 5.0, install the Symantec Array Support Library for IBM XIV, which can be downloaded from the Symantec website (www.symantec.com/business/support/index?page=content&id=TECH77828).

#### Required software on the host

Prior to installing the IBM XIV Host Attachment Kit for Linux, depending on the installed Linux version (RHEL or SLES) and storage connectivity type (FC or iSCSI) – specific software packages must be installed on the host, as detailed in the following table.

| Operating system | Connectivity type  | Required software package                                                                 |
|------------------|--------------------|-------------------------------------------------------------------------------------------|
| RHEL             | Fibre Channel (FC) | device-mapper-multipath     sg3_utils                                                     |
|                  | iSCSI              | <ul><li>device-mapper-multipath</li><li>sg3_utils</li><li>iscsi-initiator-utils</li></ul> |
| SLES 11          | Fibre Channel (FC) | <ul><li>multipath-tools</li><li>sg3_utils</li></ul>                                       |
|                  | iSCSI              | <ul><li>multipath-tools</li><li>sg3_utils</li><li>open-iscsi</li></ul>                    |

### **Change log**

This section summarizes the changes made in different version releases of the IBM XIV Host Attachment Kit for Linux.

### **Version 2.0.0 (March 2013)**

Version 2.0.0 includes the following enhancements.

| Ticket ID | Description                                                                                                    |
|-----------|----------------------------------------------------------------------------------------------------|
| HA-26055* | Enhancement: A new host diagnostics utility, Host Profiler (xiv_host_profiler), is now available. The utility collects comprehensive host configuration information, creates a profile based on this information, and allows detailed analysis of the collected information. For more information, refer to the Diagnostics chapter in the IBM XIV Host Attachment Guide. |
| HA-251470 | <b>Enhancement</b> : Reduced HAK package size, requiring less disk space.                                                                                                    |

Applies to all supported operating systems.

### Version 1.10.0 (September 2012)

Version 1.10.0 included the following changes and fixes.

| Ticket ID          | Description                                                                                                    |
|--------------------|----------------------------------------------------------------------------------------------------|
| HA-236975          | Change: On RHEL 6.3 or later, the xiv_attach and xiv_*_admin commands no longer configure the multipath.conf file. The known devices list in device-mappper-multipath already includes the optimal configuration for the XIV storage system. |
| HA-101061          | <b>Fixed</b> : On RHEL 6, errors are encountered when extracting an <b>xiv_diag</b> generated file that includes linked files.                                                                                                    |
| HA-236858*         | <b>Fixed</b> : xiv_devlist does not display the correct size of volumes that are larger than 2.2 TB.                                                                                                    |
| HA-242439          | <b>Fixed</b> : <b>xiv_diag</b> reads files from the /sys directory to collect and pack information in the <b>xiv_diag</b> output package, causing errors.                                                                                    |
| * Applies to all s | upported operating systems.                                                                                                    |

### Version 1.9.0 (June 2012)

Version 1.9.0 added support for RHEL 6.3, and included the following enhancements and fixes.

| Ticket ID          | Description                                                                                                    |
|--------------------|----------------------------------------------------------------------------------------------------|
| HA-10663           | <b>Enhancement</b> : Detailed on-screen help prompt is now available for the different HAK utilities using the man command option in the following format:                                                                                            |
|                    | <pre>man xiv_attach man xiv_fc_admin man xiv_iscsi_admin man xiv_syslist man xiv_devlist man xiv_diag</pre>                                                                                                    |
| HA-73943*          | <b>Enhancement</b> : The <b>path</b> optional argument is now available for the <b>xiv_diag</b> command, allowing one-step definition of the directory into which the report file should be generated. For more information, refer to the user guide. |
| HA-233433*         | <b>Fixed:</b> In some cases, <b>xiv_syslist</b> may fail with a general error prompt (ValueError exception).                                                                                                    |
| * Applies to all s | upported operating systems.                                                                                                    |

#### Version 1.8.0 (March 2012)

Version 1.8.0 included the following enhancements and fixes.

| Ticket ID  | Description                                                                                                    |  |
|------------|----------------------------------------------------------------------------------------------------|--|
| HA-179589* | Enhancement: A new utility, xiv_syslist, has been added to the IBM XIV Host Attachment Kit in order to provide broader and more customized information than the output of the xiv_fc_admin -L and xiv_iscsi_admin -L commands. |  |
|            | Using the xiv_syslist command and its optional arguments, users can view different details of all XIV storage systems that are connected to the host. For more information, refer to the IBM XIV Host Attachment Guide.        |  |
| HA-172254  | <b>Fixed</b> : In some cases, <b>xiv_devlist -o</b> returns an exception error on SLES 11.                                                                                                    |  |
| HA-169596  | <b>Fixed</b> : On SLES 11 Service Pack 1, <b>xiv_attach</b> reports the multipath service as 'NOT OK' if there are no volumes that are mapped to the host.                                                                     |  |

### Version 1.7.1 (December 2011)

Version 1.7.1 added support for Red Hat Enterprise Linux (RHEL) versions 5.7 and 6.1.

In addition, version 1.7.1 included the following enhancements and fixes:

| Ticket ID          | Description                                                                                                    |
|--------------------|----------------------------------------------------------------------------------------------------|
| HA-12785           | <b>Enhancement</b> : Detailed command information can be displayed with a new verbosity argument.                                                                                                    |
|                    | You can display detailed information regarding a HAK command by using the <b>verbose</b> or <b>-i</b> argument. For more information about this new argument, refer to the IBM XIV Host Attachment Guide. |
| HA-53672           | <b>Fixed</b> : <b>xiv_attach</b> may fail when the connectivity with at least one iSCSI target cannot be established.                                                                                     |
| HA-63781           | <b>Fixed</b> : xiv_attach does not work in the first attempt over an iSCSI connection, and a retry is required.                                                                                           |
| HA-163382*         | <b>Fixed</b> : An exception occurs when trying to define the host on the XIV storage system with incorrect XIV credentials.                                                                               |
| HA-163587          | <b>Fixed</b> : On RHEL 5.7 and 6.1, running <b>xiv_attach</b> over iSCSI results in a failure message.                                                                                                    |
| HA-164862          | <b>Fixed</b> : On RHEL 6.1, an invalid syntax error message may appear when the host is being defined by <b>xiv_attach</b> on the XIV storage system.                                                     |
| HA-170861          | Fixed: Due to a known issue in SLES 11 (584372), using xiv_diag on SLES 11 may cause the host to crash.                                                                                                   |
| * Applies to all s | upported operating systems.                                                                                                    |

# Version 1.7.0 (September 2011)

Version 1.7.0 added support for the XIV Gen3 hardware configuration and for version 11.0 of the IBM XIV microcode.

In addition, version 1.7.0 included the following enhancements, changes, and fixes:

| Ticket ID  | Description                                                                                                    |
|------------|----------------------------------------------------------------------------------------------------|
| HA-159503* | Enhancement: Portable HAK.                                                                                                    |
|            | Instead of installing the HAK locally on each host, it can be used from a mounted network drive or from a portable USB flash drive. For more information about this enhancement, refer to the user guide. |
| HA-23373*  | <b>Enhancement</b> : xiv_fc_admin -L now displays all four levels of the XIV microcode version number, in the x.y.z.n format.                                                                             |
|            | For example: 10.2.4.1 is displayed for microcode 10.2.4a, 10.2.4.2 is displayed for microcode 10.2.4b.                                                                                                    |

| Description                                                                                                    |
|----------------------------------------------------------------------------------------------------|
| Change: The /dev/xiv link creation feature has been disabled.                                                                                                    |
| When performing a clean installation or when using the portable HAK on a new host, the /dev/xiv/ links are no longer created for XIV devices. When upgrading from a previously installed HAK version, existing /dev/xiv/ links are disabled. |
| <b>Change</b> : The IBM Storage Solutions External Runtime Components (previously named "XPyV") are now integrated within the HAK code, rather than installed separately.                                                                    |
| <b>Fixed</b> : /dev directory error occurs when running <b>xiv_diag</b> on RHEL 5.6.                                                                                                    |
| Fixed: Invalid configuration options, such as polling_interval, prio, and prio_callout are written to the multipath.conf file.                                                                                                    |
|                                                                                                    |

<sup>\*</sup> Applies to all supported operating systems.

# Version 1.6.0 (May 2011)

Version 1.6.0 included the following enhancements and fixes.

| Ticket ID | Description                                                                                                    |
|-----------|----------------------------------------------------------------------------------------------------|
| HA-6559   | Enhancement: Added support for RHEL 6.0.                                                                                                    |
| HA-18616* | Enhancement: xiv_diag now provides the HAK version number when used with theversion argument.                                                                              |
| HA-22130* | Enhancement: More information is collected with the xiv_diag command.                                                                                                    |
| HA-24970* | Enhancement: xiv_devlist can display LUN sizes in different capacity units, by using the -u orsize-unit argument.                                                          |
| HA-26338* | Enhancement: The xiv_devlist output can be saved to a file in CSV or XML format, by adding the -f orfile argument.                                                         |
| HA-26338* | Enhancement: Added an option to create a file output using the -f/file argument with the xiv_devlist command.                                                              |
| HA-19839  | <b>Fixed</b> : On RHEL 4.0, <b>xiv_attach</b> fails and displays the "Function not implemented" error message when the native Linux drivers for QLogic HBAs are installed. |
| HA-18046* | <b>Fixed</b> : Erroneous text message prompted by the <b>xiv_attach</b> command.                                                                                           |
| HA-21456* | <b>Fixed</b> : Redirecting the <b>xiv_devlist</b> output results in a broken pipe error.                                                                                   |
| HA-22470* | <b>Fixed</b> : In some cases, the <b>xiv_devlist</b> output shows "N/A" instead of the actual volume size.                                                                 |

| Ticket ID          | Description                                                                                                    |  |  |
|--------------------|----------------------------------------------------------------------------------------------------|--|--|
| HA-22603           | <b>Fixed</b> : On RHEL, An exception failure occurs when running <b>xiv_devlist -m veritas</b> on RHEL while using non-Vritas VM/MP. |  |  |
| HA-23250*          | Fixed: xiv_attach crashes when a user who is not defined as a storage admin (user type) tries to define a host.                      |  |  |
| HA-26202           | Fixed: xiv_attach displays an error when the multipath.conf file is not properly formatted.                                          |  |  |
| HA-26601*          | Fixed: xiv_devlist may cause a few non-IBM RAID controllers to lose a disk due to incorrect SCSI Test-Unit-Ready parsing.            |  |  |
| HA-62263*          | <b>Fixed</b> : Entering an invalid username or password results in a wrong error message.                                            |  |  |
| HA-80659           | <b>Fixed</b> : In some cases, <b>xiv_attach</b> fails to determine whether the Linux OS version is supported or not.                 |  |  |
| * Applies to all s | supported operating systems.                                                                                                    |  |  |

# Version 1.5.2 (April 2010)

Version 1.5.2 included the following changes and fixes.

| Ticket ID | Description                                                                                                    |  |  |  |
|-----------|----------------------------------------------------------------------------------------------------|--|--|--|
| HA-9356   | Change: xiv_devlist now sorts the output by device name                                                                                                    |  |  |  |
| HA-12551  | Change: The 40-multipath.rules file is no longer overwritten.                                                                                                    |  |  |  |
|           | To prevent potential conflicts with the Red Hat updates to the 40-multipath.rules file, the Host Attachment Kit now changes only the last_rule entry in the file.                                                          |  |  |  |
|           | Attention: If you are upgrading the Host Attachment Kit from an earlier version (prior to 1.5.2), ensure that the 40-multipath.rules file (located in /etc/udev/rules.d) is based on the latest available Red Hat package. |  |  |  |
| HA-15750  | <pre>Fixed: xiv_diag fails to collect the content of files under /proc and /sys</pre>                                                                                                    |  |  |  |

# Version 1.5.1 (December 2009)

Version 1.5.1 include the following changes and fixes.

| Ticket ID | Description                                                                                                    |
|-----------|----------------------------------------------------------------------------------------------------|
| HA-6695   | <b>Fixed</b> : Not all commands work when using the " <b>sudo</b> " prefix.                                                        |
|           | Commands that require superuser permissions to run can be prefixed with " <b>sudo</b> " when running them on a regular user shell. |

| Ticket ID | Description                                                                                                    |  |  |  |
|-----------|----------------------------------------------------------------------------------------------------|--|--|--|
| HA-11858  | <b>Fixed</b> : The multipath.conf verification and configuration fail whenever the # character is not present on the first column.                           |  |  |  |
| HA-12104  | Change: xiv_diag now uses compressed TAR archives.                                                                                                    |  |  |  |
|           | Because ZIP files do not support empty directories, symbolic links, and so on, <b>xiv_diag</b> now uses compressed TAR archives to support these exceptions. |  |  |  |
| HA-12125  | <b>Fixed</b> : xiv_attach crashes when using /sys scanning for XIV LUNs.                                                                                     |  |  |  |
|           | Occurred when the directory did not contain the expected files.                                                                                              |  |  |  |
| HA-12132  | <b>Fixed</b> : Multipath symlinks are not created in the dev/xiv directory.                                                                                  |  |  |  |
|           | For example, the following folder is not created: /dev/xiv/by-machine/MN00026/1123/mpath                                                                     |  |  |  |

# Version 1.5.0 (November 2009)

Version 1.5.0 included the following enhancements, changes and fixes.

| Ticket ID | Description                                                                                                    |  |  |  |
|-----------|----------------------------------------------------------------------------------------------------|--|--|--|
| HA-3965*  | <b>Enhancement</b> : Automatic host definition on undefined XI systems.                                                                                                    |  |  |  |
|           | The <b>xiv_attach</b> and admin commands automatically detect undefined XIV storage systems and define the host on those systems.                                                            |  |  |  |
| HA-6151*  | Enhancement: Added theversion command argument.                                                                                                    |  |  |  |
|           | The <b>version</b> command argument was added to the <b>xiv_fc_admin</b> and <b>xiv_iscsi_admin</b> commands. In addition, <b>xiv_attach</b> displays the HAK version in the Welcome banner. |  |  |  |
| HA-6281   | <b>Enhancement</b> : New device hierarchy with consistent device names.                                                                                                    |  |  |  |
|           | Each XIV-based volume is assigned with the same device name across all connected systems (for example: /dev/xiv/bymachine/MN00022/351/mpath on all systems).                                 |  |  |  |
|           | In addition, the machine ID (MN00022) and volume ID (351) are presented as decimal numbers, and both the XIV GUI and the xiv_devlist command use these decimal numbers.                      |  |  |  |

| Ticket ID | Description                                                                                                    |
|-----------|----------------------------------------------------------------------------------------------------|
| HA-6565*  | <b>Enhancement</b> : Support for iSCSI connectivity with CHAP authentication.                                                                                                    |
|           | The Host Attachment Kit supports attaching hosts for XIV systems using iSCSI with CHAP authentication. The xiv_iscsi_admin and xiv_attach commands are CHAP aware.                                                                                                    |
| HA-6708*  | Enhancement: Colored output for host attachment binaries.                                                                                                    |
|           | Colored output added to the following commands:  • xiv_attach  • xiv_iscsi_admin  • xiv_fc_admin  • xiv_devlist  • xiv_diag                                                                                                    |
| HA-9877*  | Enhancement: Listing attached XIV systems.                                                                                                    |
|           | The xiv_attach, xiv_iscsi_admin and xiv_fc_admin commands display the attached XIV systems along with basic connectivity information.                                                                                                    |
| HA-9887*  | Enhancement: Additions and changes to the xiv_devlist command.  • Added command-line arguments: t xml provides a new XML output format hex changes the machine ID from decimal to hexadecimal base o adds all available fields to the table xiv-only lists only the XIV devices d writes debugging information to a file  • Wide-terminal-aware table output. If the terminal width is long enough, each row in the table is printed on a single line. Alternatively, if the terminal width is shorter than needed, the columns are wrapped where necessary.  • Changed the machine ID format to decimal base.  • Added verification that the user is running with root/administrator permissions. |
| HA-6956*  | Change: Restructured host attachment tree.                                                                                                    |
|           | The host attachment tree was restructured so that it will be consistent across all operating systems.                                                                                                    |
| HA-5895   | Change: Decouple FC-specific and iSCSI-specific functions                                                                                                    |
|           | There is no longer a requirement for the iSCSI package to be installed on Linux for FC-only configurations.                                                                                                    |
| HA-5436   | <b>Fixed</b> : multipath.conf does not verify the presence of required functions.                                                                                                    |
| HA-6152   | Fixed: xiv_diag functionality issues.                                                                                                    |
|           |                                                                                                    |

| Ticket ID        | Description                                                                                                    |  |
|------------------|----------------------------------------------------------------------------------------------------|--|
| HA-6157          | <b>Fixed</b> : Multipath devices may disappear after attaching new LUNs and performing rescan.                           |  |
| HA-6723          | <b>Fixed</b> : iSCSI rescan code may cause existing devices to disappear for a short while.                              |  |
| HA-9980*         | <b>Fixed</b> : An error message stating "XPyV: command not found" appears in a first-time installation.                  |  |
| HA-9099          | <b>Fixed</b> : On RHEL 5.3 and above, the multipath service cannot be restarted when a boot device is in multipath mode. |  |
| HA-10854         | <b>Fixed</b> : The rescan operation may not remove all unmapped devices.                                                 |  |
| HA-10331         | <b>Fixed</b> : The HAK installation fails if another installed package was detected as conflicting with Python.          |  |
| * Applies to all | supported operating systems.                                                                                             |  |

### **Known issues**

This section details the known issues in version 2.0.0, along with possible workarounds (if workarounds are available).

| Ticket ID | Description                                                                                                    |  |  |  |  |
|-----------|----------------------------------------------------------------------------------------------------|--|--|--|--|
| HA-159609 | When no volumes are mapped to the host, the iSCSI daemon does not start. Thus the configuration task iscsi service fails.                               |  |  |  |  |
|           | Use RHEL 6.2 or later to resolve the issue.                                                                                                    |  |  |  |  |
| HA-100800 | Mapping the LUN0 volume causes errors.                                                                                                    |  |  |  |  |
|           | Due to the distinctive properties of the XIV LUN0 volume (on any storage pool), mapping it to the host causes numerous errors or performance problems.  |  |  |  |  |
|           | Accordingly, mapping the LUN0 volume is not recommended.                                                                                                |  |  |  |  |
| HA-11718  | Unmapped LUNs are not always removed after the rescan.                                                                                                  |  |  |  |  |
|           | In some of the early RHEL 5.x releases, multipathd (responsible for removing stale multipath maps) stops reacting to udev events.                       |  |  |  |  |
|           | Red Hat provides a fix for <b>multipath-tools</b> and <b>kpartx</b> at the Red Hat Customer Portal website (rhn.redhat.com/errata/RHEA-2009-1377.html). |  |  |  |  |
| HA-22503  | On RHEL 6 and SLES 11, unmapped (or dead) LUNs are not removed from the <b>xiv_devlist</b> output the after performing rescan.                          |  |  |  |  |
|           | To resolve this issue, wait a few minutes and then run: multipath -f <pre>problematic device&gt;</pre>                                                  |  |  |  |  |

| Ticket ID | Description                                                                                                    |  |  |  |  |
|-----------|----------------------------------------------------------------------------------------------------|--|--|--|--|
| HA-37888  | xiv_devlist does not identify LUN0.                                                                                                    |  |  |  |  |
|           | Currently there is no workaround for this limitation (HA-37888).                                                                                                    |  |  |  |  |
| HA-65405  | ${\tt xiv\_attach}$ shows 'Unknown type' for the Hitachi HBA driver.                                                                                                    |  |  |  |  |
|           | Currently there is no workaround for this limitation (HA-65405).                                                                                                    |  |  |  |  |
| HA-91689  | A host cannot be attached over iSCSI if it is already attached over FC.                                                                                                    |  |  |  |  |
|           | Workaround: The host can be defined manually on the XIV system using the XIV GUI or XIV CLI.                                                                                                    |  |  |  |  |
| HA-101053 | When using <b>xiv_attach</b> over iSCSI on x86-based RHEL 6 or RHEL 5, a failure may occur on the last step in which the host is defined the XIV storage system. This applies to XIV microcode versions 10.2.4.x and 11.0.x.                                                                                                    |  |  |  |  |
|           | To resolve this issue, manually configure the host on the XIV system as follows:                                                                                                    |  |  |  |  |
|           | <ol> <li>Use xiv_iscsi_admin -P to detect all iSCSI addresses of<br/>the host.</li> </ol>                                                                                                    |  |  |  |  |
|           | 2. Define a new host on the XIV system by using the XIV GUI or XCLI, and add this host the iSCSI posts that you found in the previous step.                                                                                                    |  |  |  |  |
| HA-163935 | <pre>xiv_diag may hang when unreachable block devices are<br/>present.</pre>                                                                                                    |  |  |  |  |
|           | Regardless of this issue, the xiv_diag log file (xiv_diag_results*.tar.gz) is properly generated. To avoid this issue, remove all unreachable block devices before running xiv_diag. Also, due to a known issue in RHEL 6 (631009 (https://bugzilla.redhat.com/show_bug.cgi?id=631009)), you may need to use multipath -f <mpath device=""> to clean up all multipath devices.</mpath> |  |  |  |  |
| HA-165868 | The user_friendly_names multipath parameter is automatically assigned with 'yes'.                                                                                                    |  |  |  |  |
|           | Workaround: If you want to use non-friendly names, manually change the parameter value to 'no'.                                                                                                    |  |  |  |  |
| HA-165914 | <b>udev</b> -related problems may occur on hosts that were upgraded from HAK versions earlier than 1.7.0.                                                                                                    |  |  |  |  |
|           | To resolve this issue, manually delete the <b>udev</b> rule in /dev/udev/rules.d/44-ibm-xiv.rules. You might need to reload the <b>udev</b> rules or reboot the host.  Note: This workaround removes the /dev/xiv device tree, as in a clean HAK installation.                                                                                                    |  |  |  |  |

| Ticket ID | Description                                                                                                    |  |
|-----------|----------------------------------------------------------------------------------------------------|--|
| HA-169363 | On RHEL 4, xiv_attach may not detect an XIV LUN0 device over iSCSI, resulting in inability to define the host on the XIV storage system.                                                                                                    |  |
|           | To resolve this issue, use the XIV GUI or XIV CLI (XCLI) to manually define the host and its ports.                                                                                                    |  |
| HA-171098 | Due to a known issue in RHEL 6 (662433 (bugzilla.redhat.com/show_bug.cgi?id=662433)), hosts that use mapped volumes over iSCSI might freeze during an OS shutdown or reboot.                                                                                                    |  |
|           | If this occurs, power off and restart the host manually.                                                                                                    |  |
|           | To avoid this issue, upgrade to RHEL 6.3.                                                                                                    |  |
| HA-227476 | If XIV volumes mapped to a host that regularly boots from SAN, deleting a WWPN associated with these volume mappings causes the server to hang.                                                                                                    |  |
|           | Currently there is no workaround for this limitation (HA-227476).                                                                                                    |  |
| HA-251225 | The xiv_host_profiler and xiv_syslist utilities might not detect all connectivity parameters if the host uses HBAs manufactured by LSI. In such a case, the utilities would not be able to determine whether the host is connected to two or more XIV modules, and the xiv_host_profileranalyze command will report that the host is not properly configured. |  |
|           | Currently there is no workaround for this limitation (HA-251225), and you need to manually check whether the host is connected to at least two XIV modules (if LSI HBAs are used).                                                                                                    |  |
| HA-254724 | When running the <pre>xiv_host_profilercreate-scheduled- task</pre> command and no crontab file exists for the root user, a Linux message stating 'No crontab for root' is displayed.                                                                                                    |  |
|           | This is a one-time occurrence that has no impact on the creation of the scheduled task.                                                                                                    |  |
| HA-255825 | The upload of the host profile to the XIV storage system fails silently (without any indication) in the following host configuration:                                                                                                    |  |
|           | <ol> <li>The host is connected to the XIV storage system over<br/>iSCSI, and –</li> </ol>                                                                                                    |  |
|           | 2. The host HBA FC ports are zoned with the FC targets of the XIV storage system, but are not registered with it.                                                                                                    |  |
|           | To resolve this issue, remove the host HBA FC port zoning with the FC targets of the XIV storage system.                                                                                                    |  |

#### Related information and publications

You can find additional information and publications related to the IBM XIV Host Attachment Kit for Linux on the following websites.

- IBM Storage Host Software Solutions Information Center (publib.boulder.ibm.com/infocenter/strhosts/ic)
- IBM XIV Storage System Information Center (publib.boulder.ibm.com/ infocenter/ibmxiv/r2)
- IBM and Linux website (www.ibm.com/linux)

#### Getting information, help, and service

If you need help, service, technical assistance, or want more information about IBM products, you can find various sources to assist you. You can view the following websites to get information about IBM products and services and to find the latest technical information and support.

- IBM website (ibm.com®)
- IBM Support Portal website (www.ibm.com/storage/support)
- IBM Directory of Worldwide Contacts website (www.ibm.com/planetwide)

#### **Notices**

These legal notices pertain to IBM Storage Host Software Solutions product documentation.

This information was developed for products and services offered in the U.S.A.

IBM may not offer the products, services, or features discussed in this document in other countries. Consult your local IBM representative for information on the products and services currently available in your area. Any reference to an IBM product, program, or service is not intended to state or imply that only that IBM product, program, or service may be used. Any functionally equivalent product, program, or service that does not infringe any IBM intellectual property right may be used instead. However, it is the user's responsibility to evaluate and verify the operation of any non-IBM product, program, or service.

IBM may have patents or pending patent applications covering subject matter described in this document. The furnishing of this document does not grant you any license to these patents. You can send license inquiries, in writing, to:

IBM Director of Licensing IBM Corporation North Castle Drive Armonk, NY 10504-1785 U.S.A.

For license inquiries regarding double-byte character set (DBCS) information, contact the IBM Intellectual Property Department in your country or send inquiries, in writing, to:

Intellectual Property Licensing Legal and Intellectual Property Law IBM Japan Ltd. 1623-14, Shimotsuruma, Yamato-shi Kanagawa 242-8502 Japan

The following paragraph does not apply to the United Kingdom or any other country where such provisions are inconsistent with local law: INTERNATIONAL BUSINESS MACHINES CORPORATION PROVIDES THIS PUBLICATION "AS IS" WITHOUT WARRANTY OF ANY KIND, EITHER EXPRESS OR IMPLIED, INCLUDING, BUT NOT LIMITED TO, THE IMPLIED WARRANTIES OF NON-INFRINGEMENT, MERCHANTABILITY OR FITNESS FOR A PARTICULAR PURPOSE. Some states do not allow disclaimer of express or implied warranties in certain transactions, therefore, this statement may not apply to you.

This information could include technical inaccuracies or typographical errors. Changes are periodically made to the information herein; these changes will be incorporated in new editions of the publication. IBM may make improvements and/or changes in the product(s) and/or the program(s) described in this publication at any time without notice.

Any references in this information to non-IBM Web sites are provided for convenience only and do not in any manner serve as an endorsement of those Web sites. The materials at those Web sites are not part of the materials for this IBM product and use of those Web sites is at your own risk.

IBM may use or distribute any of the information you supply in any way it believes appropriate without incurring any obligation to you.

Licensees of this program who wish to have information about it for the purpose of enabling: (i) the exchange of information between independently created programs and other programs (including this one) and (ii) the mutual use of the information which has been exchanged, should contact:

IBM Corporation Attn: Office of Legal Counsel 650 Harry Road San Jose, CA 95120-6099 U.S.A.

Such information may be available, subject to appropriate terms and conditions, including in some cases, payment of a fee.

The licensed program described in this document and all licensed material available for it are provided by IBM under terms of the IBM Customer Agreement, IBM International Program License Agreement or any equivalent agreement between us.

Any performance data contained herein was determined in a controlled environment. Therefore, the results obtained in other operating environments may vary significantly. Some measurements may have been made on development-level systems and there is no guarantee that these measurements will be the same on generally available systems. Furthermore, some measurements may have been estimated through extrapolation. Actual results may vary. Users of this document should verify the applicable data for their specific environment.

Information concerning non-IBM products was obtained from the suppliers of those products, their published announcements or other publicly available sources. IBM has not tested those products and cannot confirm the accuracy of performance, compatibility or any other claims related to non-IBM products. Questions on the capabilities of non-IBM products should be addressed to the suppliers of those products.

All statements regarding IBM's future direction or intent are subject to change or withdrawal without notice, and represent goals and objectives only.

This information contains examples of data and reports used in daily business operations. To illustrate them as completely as possible, the examples include the names of individuals, companies, brands, and products. All of these names are fictitious and any similarity to the names and addresses used by an actual business enterprise is entirely coincidental.

#### **Trademarks**

IBM, the IBM logo, and ibm.com are trademarks or registered trademarks of International Business Machines Corp., registered in many jurisdictions worldwide. Other product and service names might be trademarks of IBM or other companies. A current list of IBM trademarks is available on the Copyright and trademark information website (www.ibm.com/legal/us/en/copytrade.shtml).

Linux is a trademark of Linus Torvalds in the United States, other countries, or both.

Veritas is a trademark or registered trademark of Symantec Corporation in the United States and other countries.

Other product and service names might be trademarks of IBM or other companies.

### IBM

Printed in USA